## **Allgemeines**

Mit dem Job *WfFinishOrApproveActivities* kann man **offene Prozessinstanzen** bestimmter Prozessdefinitionen, die auf Grund fehlender Bearbeitung durch die zugeordneten Genehmiger/Sichter nicht beendet werden können, "weiterschieben" indem die noch offenen Genehmigungs- oder Sichtungsaktivitäten bis zu einer bestimmten Rolle automatisch bearbeitet (d.h. genehmigt oder gesichtet) werden.

## **Jobkonfiguration**

### • **Welche Prozessdefinitionen:**

mit einer Doppel Liste werden hier die Prozessdefinitionen ausgewählt auf welche dieser Job wirken soll

• **Rolle**

hier kann eine Rolle gewählt werden, um das "automatische" Weiterschieben von Aufgaben in einem Prozess bis zu einem bestimmten Punkt im Workflow einzuschränken. D.h. wenn Aufgaben dieser Rolle erkannt werden, werden diese nicht mehr weitergeschoben. Man könnte z.b. hier die Personal Rolle definieren, um laufende mehrstufige Workflow-Prozesse "weiterzuschieben", die am Ende eine Freigabe durch die Personal-Rolle inkludiert haben, um zu erreichen, dass die Aufgaben automatisch zur Personal Rolle kommen und die offenen Vorgänger-Aufgaben automatisch beendet werden. Bleibt die Rolle leer, werden die Aufgaben bis zum Ende abgeschlossen.

### • **Javascript Hook Funktion:**

Hier können sie ein Javascript definieren, welches Variablen im Aktivitätskontext verändert. Der aktuelle Inhalt der Workflow-Variablen kann über die globale JS-Variable 'varMap' (Map mit Key=VarName und Inhalt=WfVariable) gelesen und verändert werden.

### • **Startdatum für die Suche von zu verarbeitenden Prozessen**

Bestimmt den Start des Zeitraums, für den zu verarbeitetende Prozesse gesucht werden sollen. Dabei ist das Wirkungsdatum des Prozesses maßgeblich (z.b. Zeitraum des beantragten Urlaubs). Falls leer, ist der gesucht Zeitraum in die Vergangenheit offen.

#### • **Enddatum für die Suche von zu verarbeitenden Prozessen** Bestimmt das Endet des Zeitraums, für den zu verarbeitetende Prozesse gesucht werden sollen. Dabei ist das Wirkungsdatum des Prozesses maßgeblich (z.b. Zeitraum des beantragten Urlaubs). Falls leer, ist der gesuchte Zeitraum in die Zukunft offen.

## • **Aktivität genehmigen**

Ist die Checkbox aktiviert, so versucht der Job die Aufgaben, die genehmigt werden müssen, auch zu genehmigen. Andernfalls werden die Aufgaben nur beendet, egal ob eine Genehmigung oder Sichtung eigentlich vorgesehen wäre.

• **Person die Workflow-Schritte abschliesst:**

Hier können sie die Person auswählen, in deren Namen durch den Job die Aufgaben beendet werden sollen.

• **Soll ein Mail an den nächsten Workflow-Bearbeiter geschickt werden** Wenn aktiviert, wird an den nächsten im Workflow ein Mail geschickt.

## • **Mail Betreff**

Mailbetreff für die Info an den nächsten Bearbeiter im Workflow

• **Mail Inhalt**

Mailinhalt für die Info an den nächsten Bearbeiter im Workflow

# **Felder**

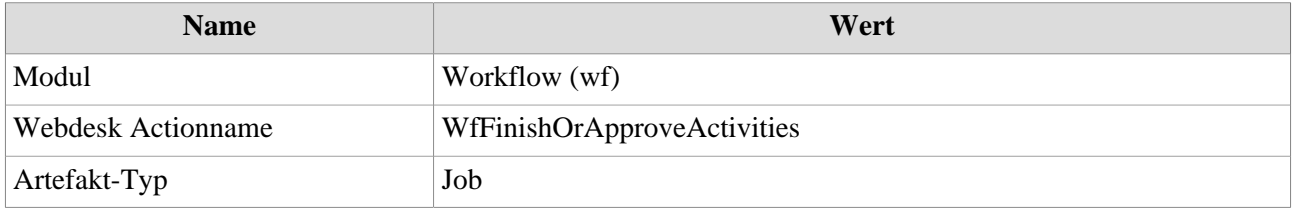